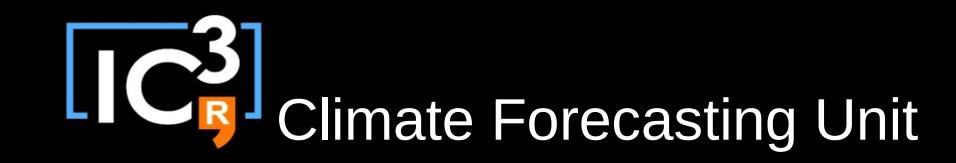

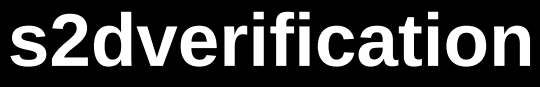

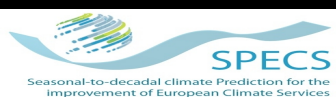

# **s2dverification**

#### C. Prodhomme, V. Torralba

#### SPECS, General Assembly, Meteo France, Toulouse, October 22th, 2014

Developers: Nicolau Manubens, Virginie Guemas, Javier García-Serrano, Chloé Prodhomme, Veronica Torralba, Ludovic Auger, Isabel Andreu-Burillo, Fabian Lienert

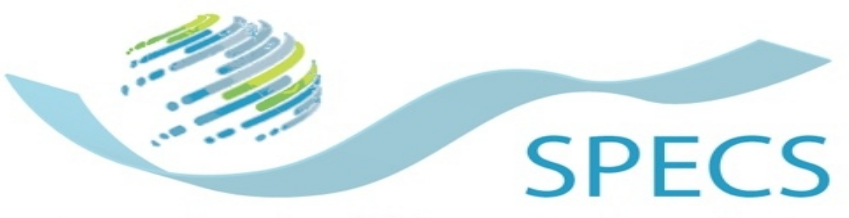

Seasonal-to-decadal climate Prediction for the improvement of European Climate Services

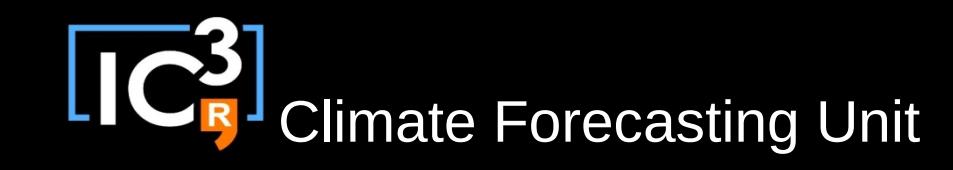

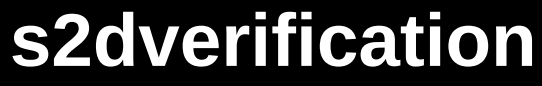

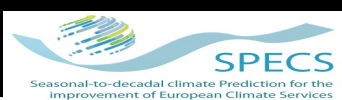

# *Objectives*

 $\rightarrow$  Compute basic statistics on seasonal and decadal forecasts (climatologies, anomalies, seasonal and regional mean...)

 $\rightarrow$  Compute deterministic skill scores with their confidence interval and/or significance level

 $\rightarrow$  Plot maps and time series

**CON**<br>Climate Forecasting Unit

### **s2dverification**

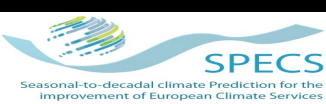

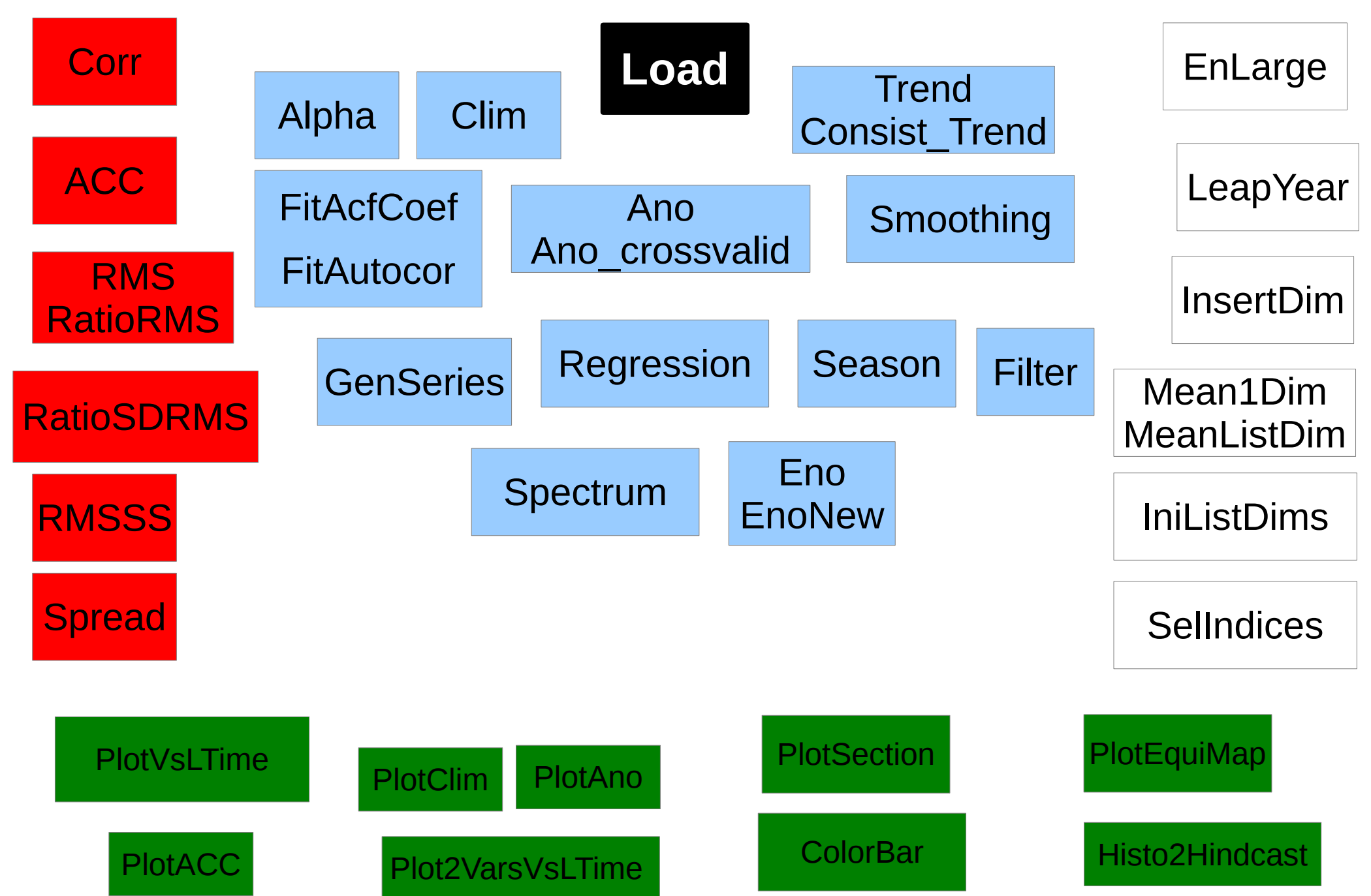

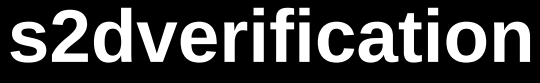

**CR** Climate Forecasting Unit

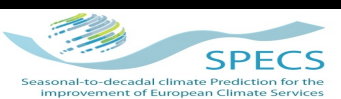

Latitude

Latitude

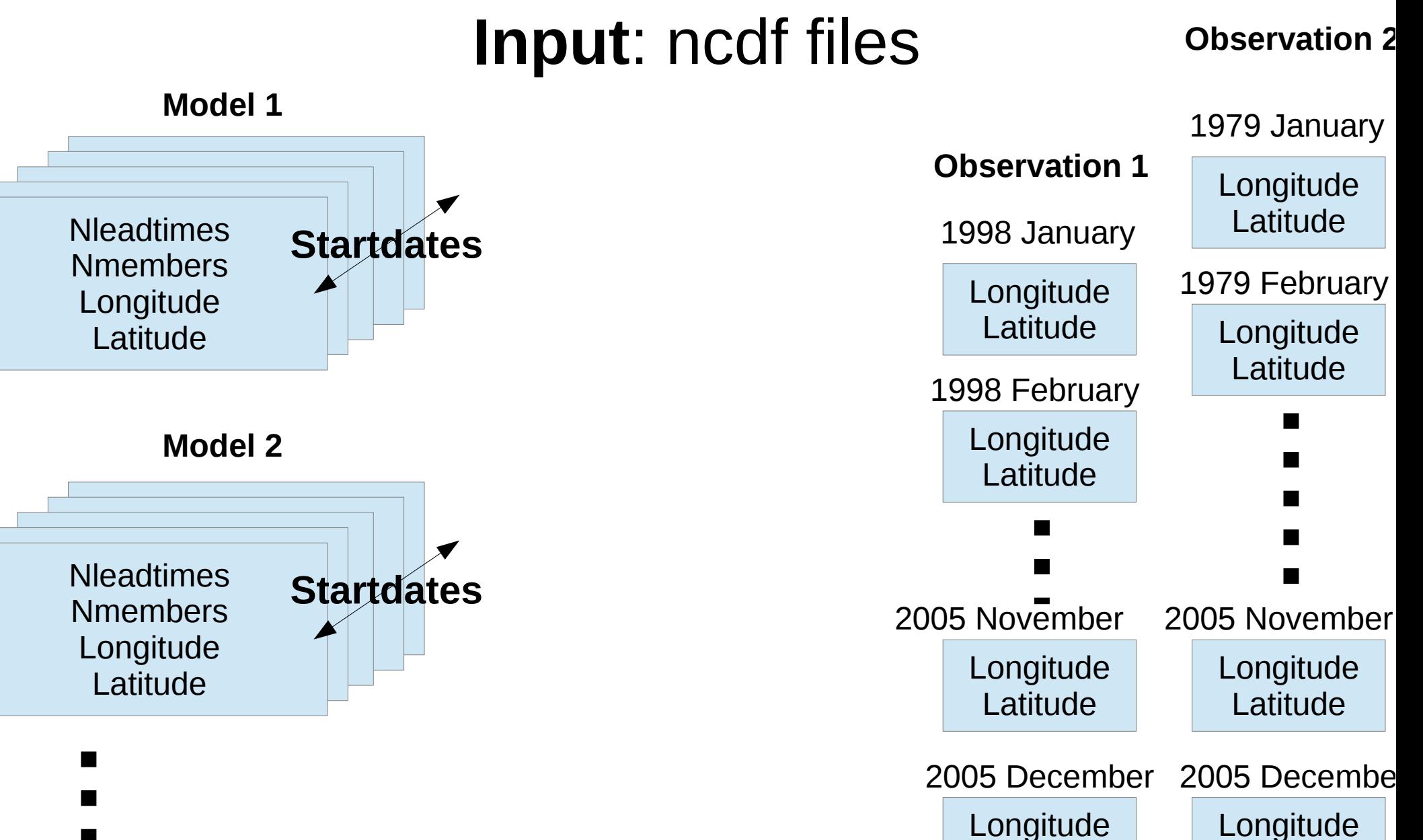

**s2dverification**

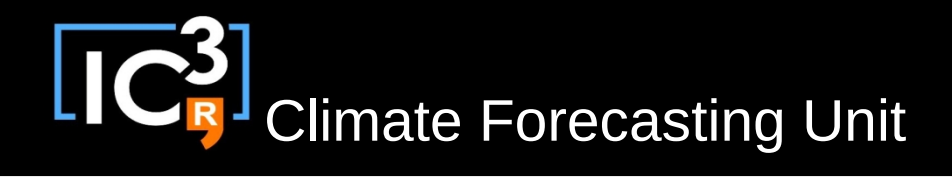

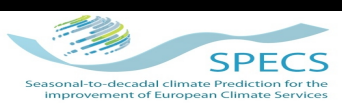

#### **Observation 1 Observation 2**

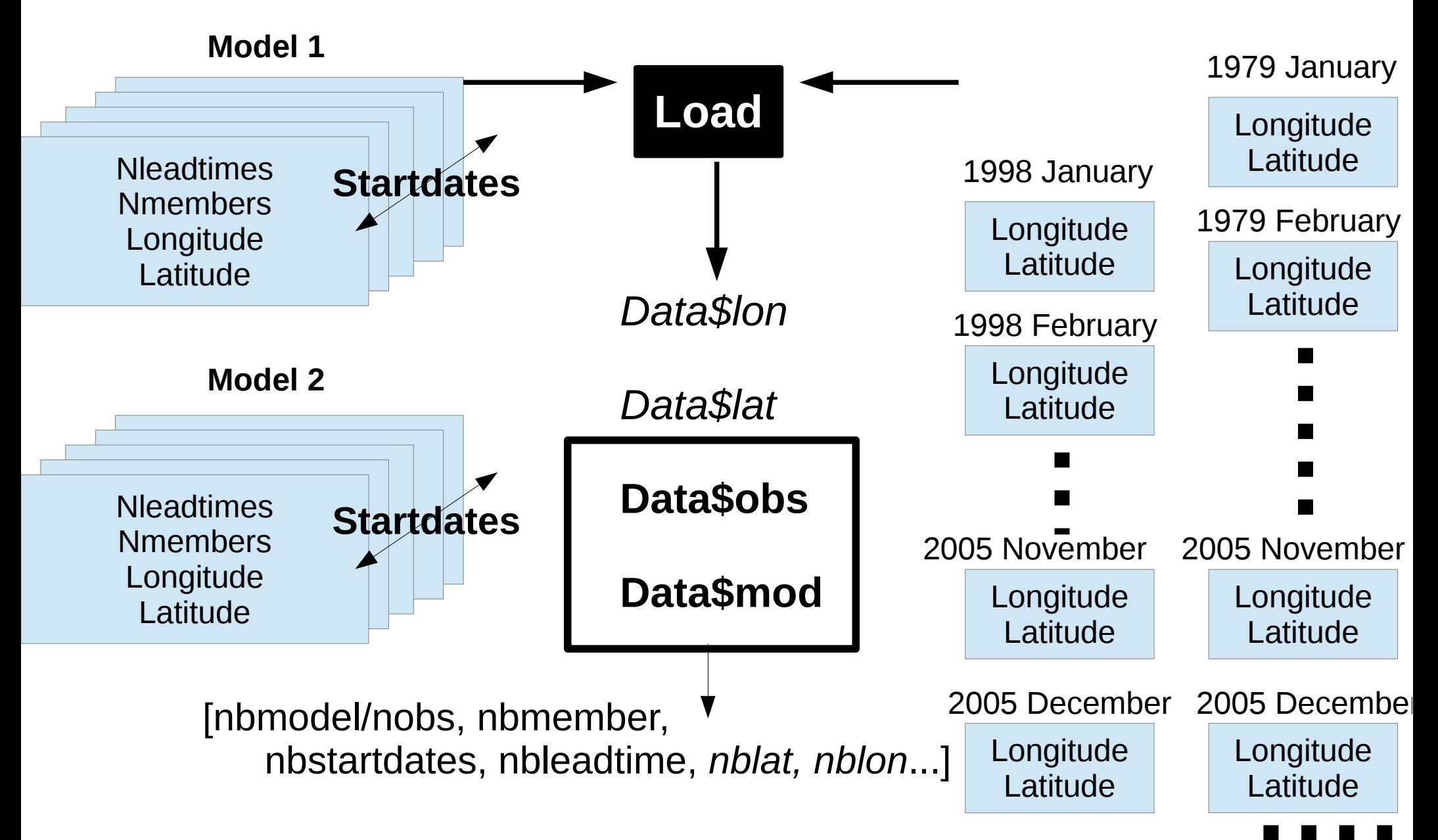

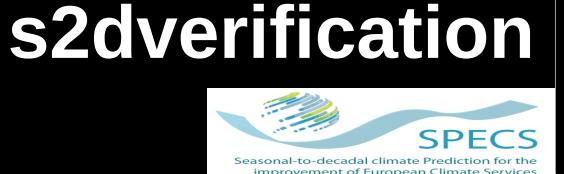

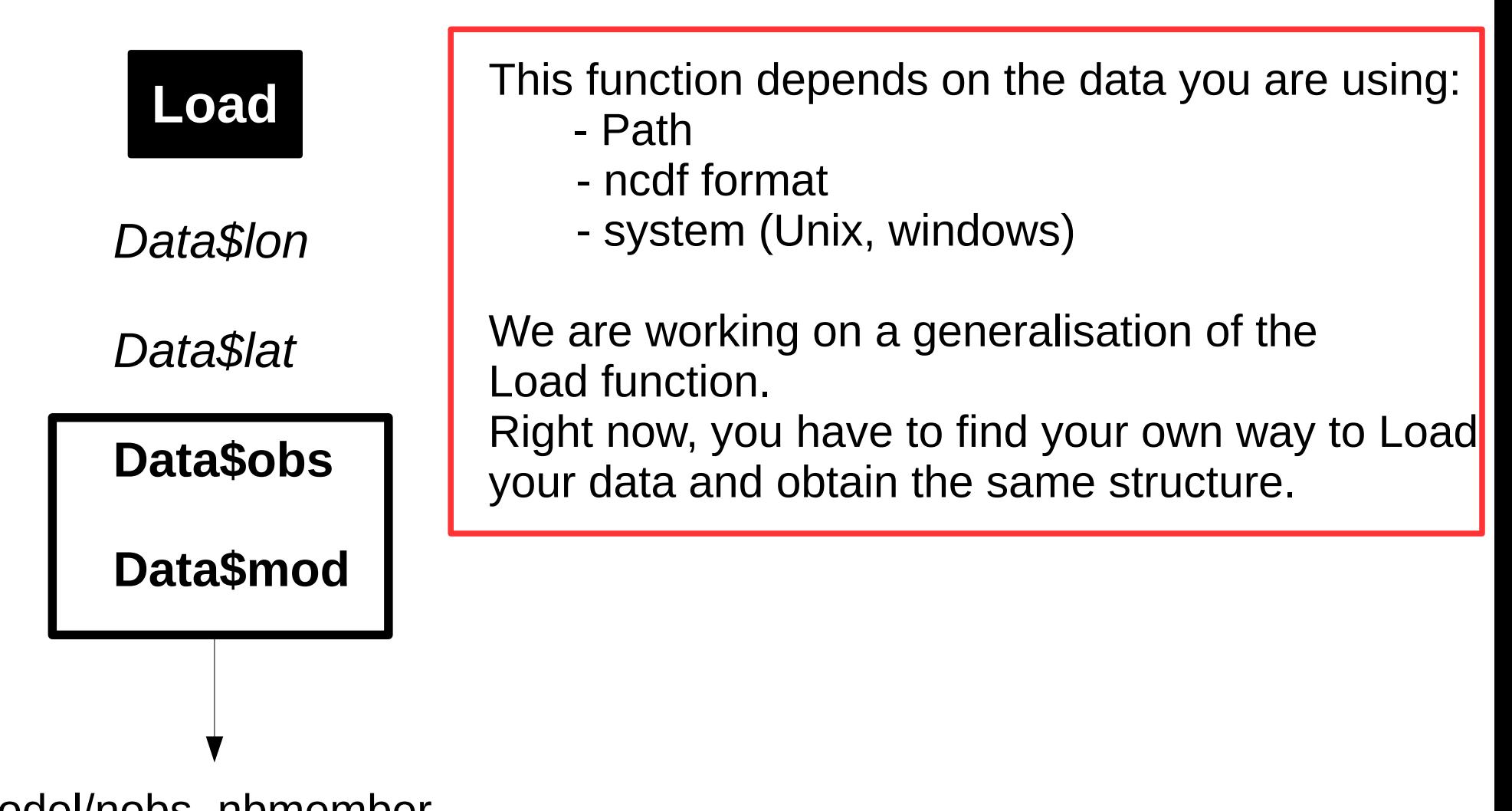

[nbmodel/nobs, nbmember, nbstartdates, nbleadtime, *nblat, nblon*...] LIC<sup>2</sup> Climate Forecasting Unit

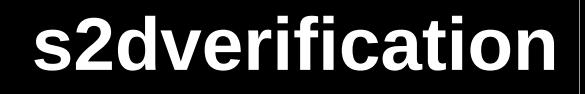

**SPECS** 

Clim

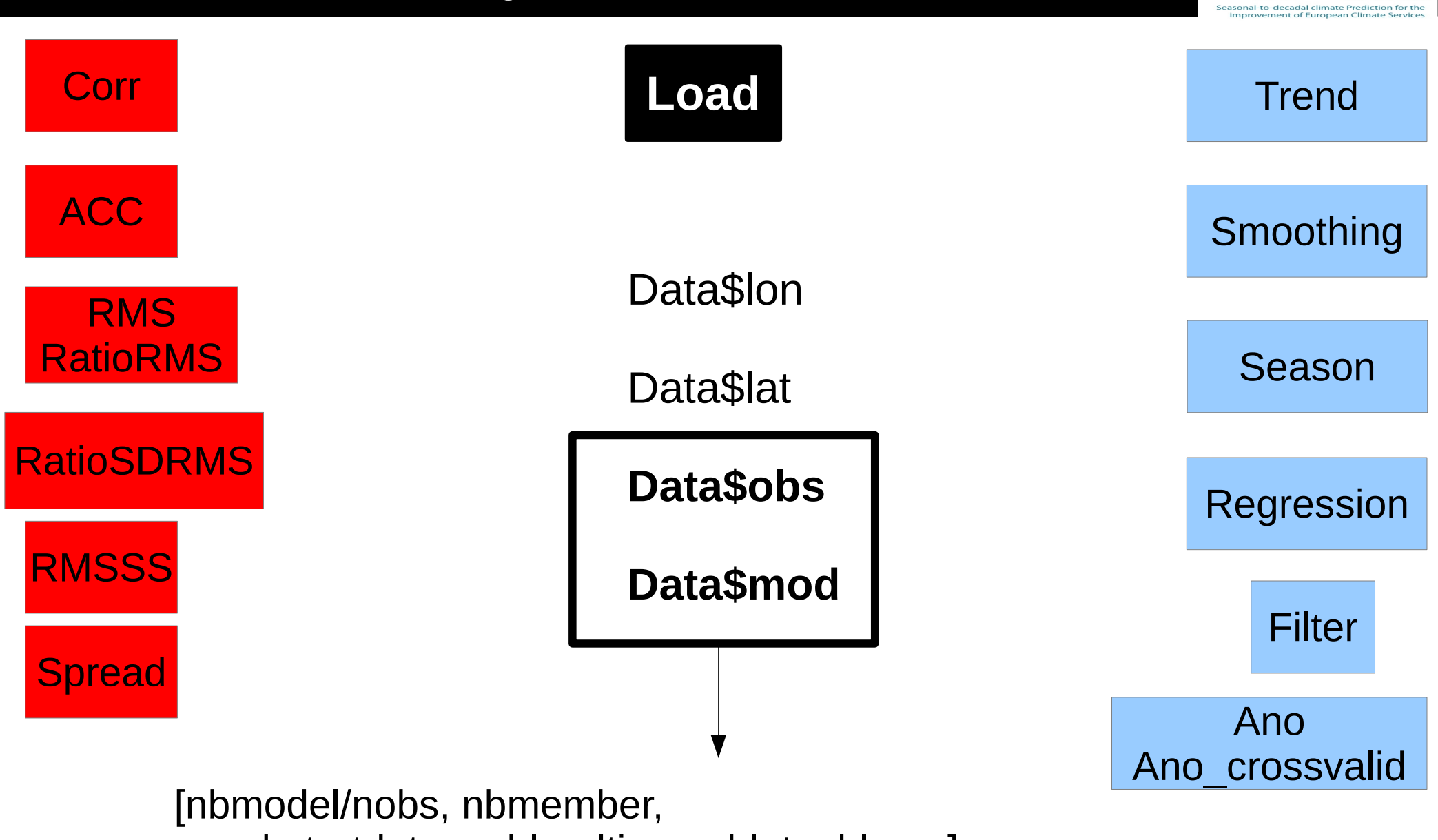

nbstartdates, nbleadtime, nblat, nblon...]

#### **s2dverification**

### Climate Forecasting Unit

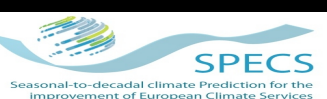

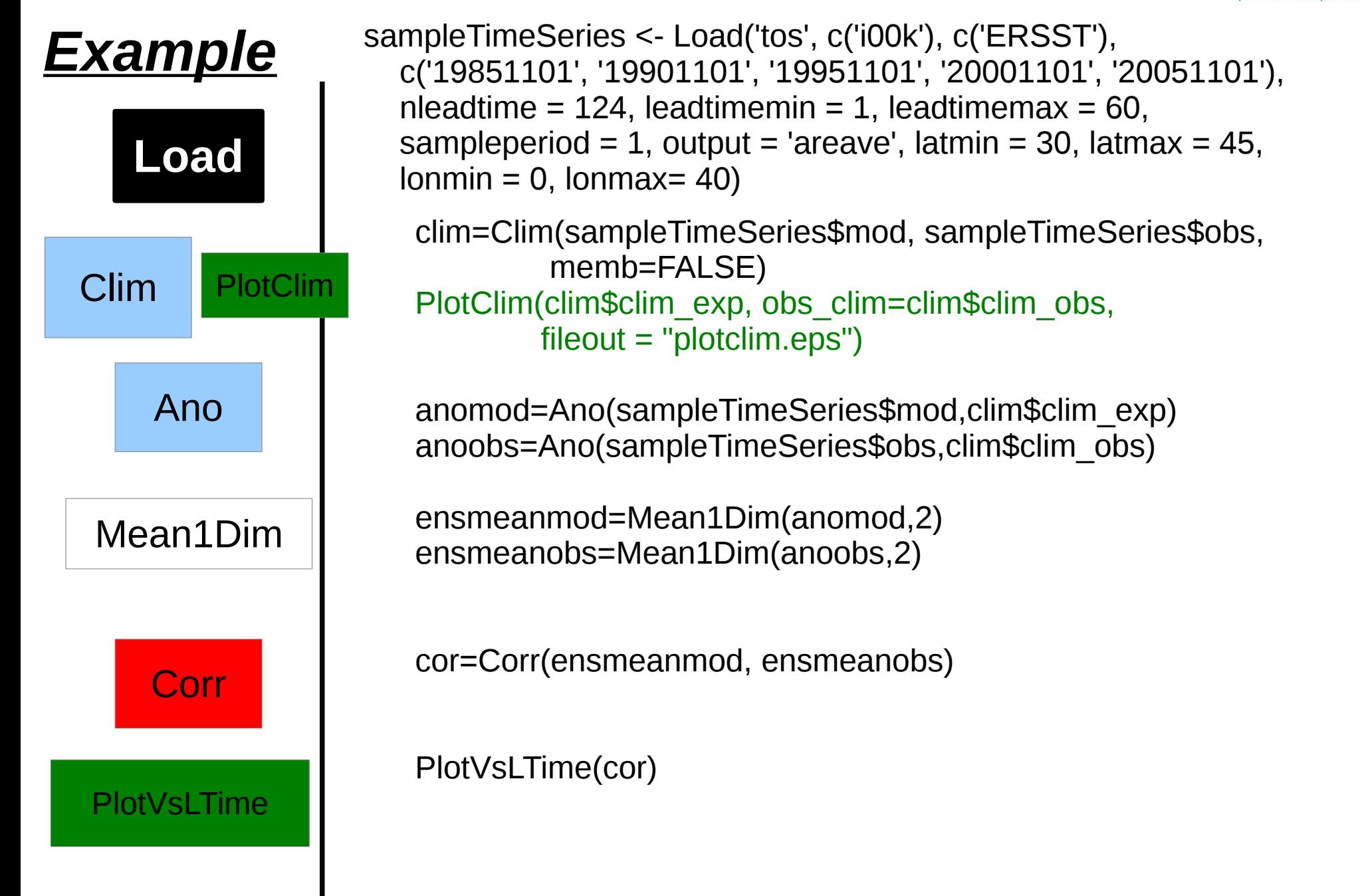

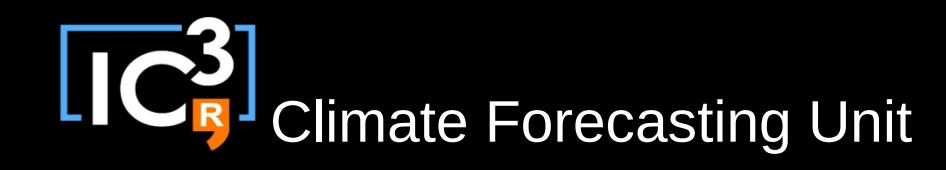

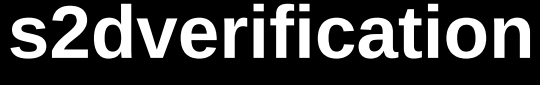

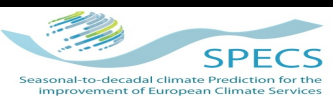

#### *Interaction between SpecsVerification and s2dverification*

#### **Issue**

• The tools in SpecsVerification works with data for one grid point, one experiment, and one lead time.

• The structure of the data in s2dverification [nbmodel/nobs, nbmember, nbstartdates, nbleadtime, nblat, nblon...]

*→ How to pass from one data structure to the other ?*

#### **Methods**

- Use a loop
- Reorganise the arrays
- Use apply

#### **Caveats**

• Not generic (only valid for 1 experiment and 1 observation)

IC<sup>3</sup> Climate Forecasting Unit

### **s2dverification**

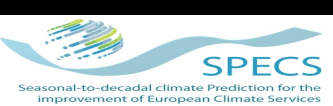

# *Example*

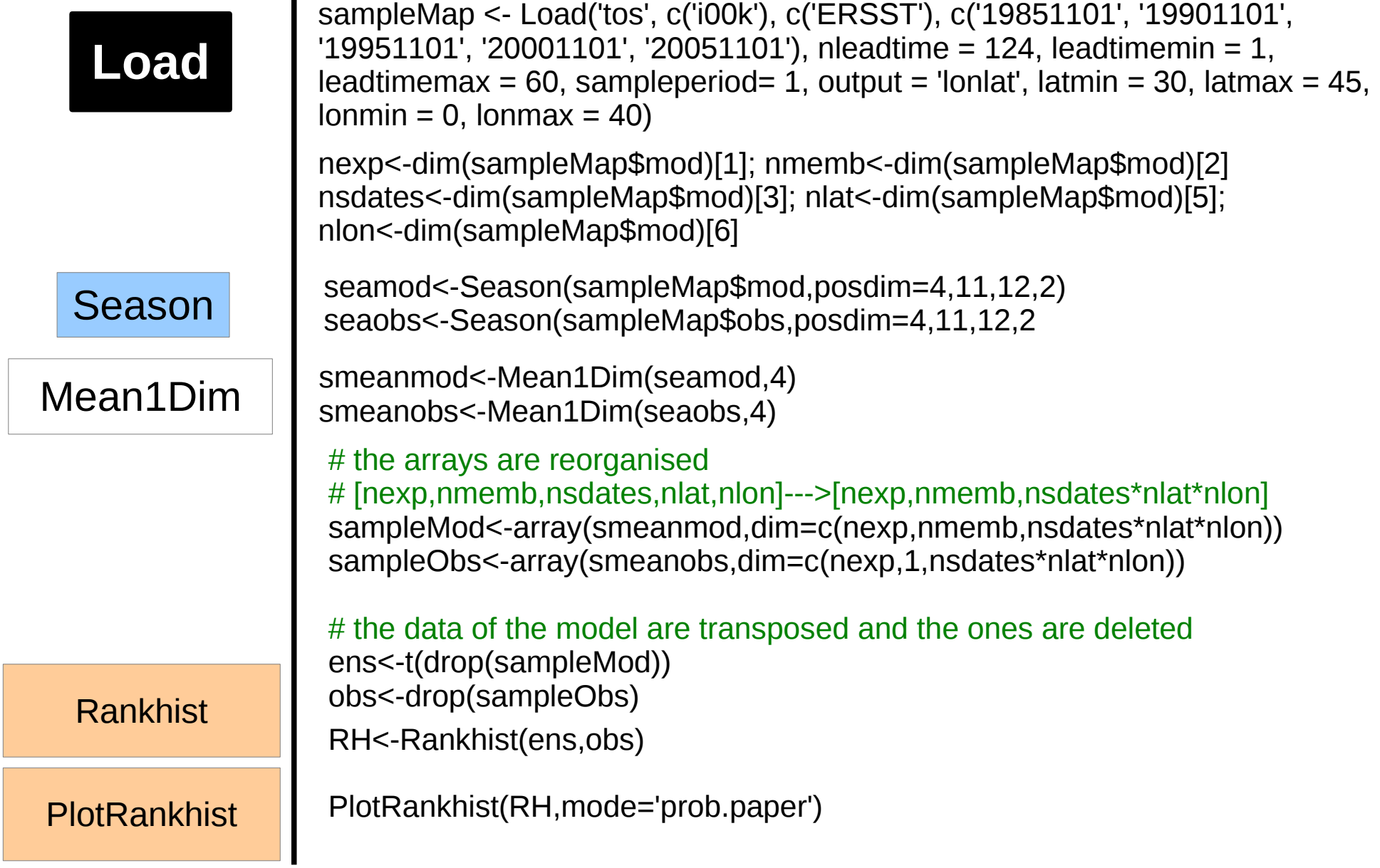

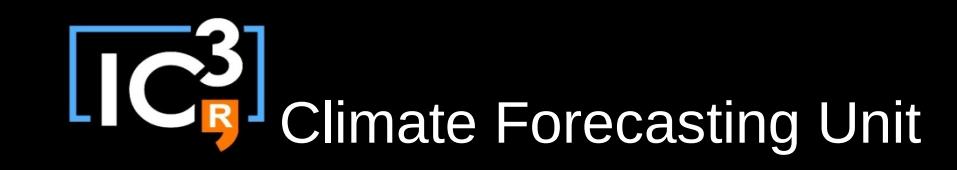

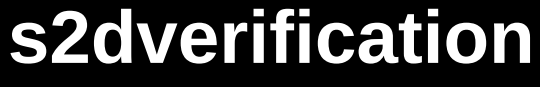

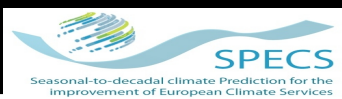

# *Future plans*

- $\rightarrow$  Generalisation of the Load function (configuration file)
- $\rightarrow$  Use of OPeNDAP
- $\rightarrow$  Optimisation
- $\rightarrow$  Parallelisation
- $\rightarrow$  Bootstrap to test significance
- $\rightarrow$  Interface with SpecsVerification (and probabilistic score)
- $\rightarrow$  More plotting functions